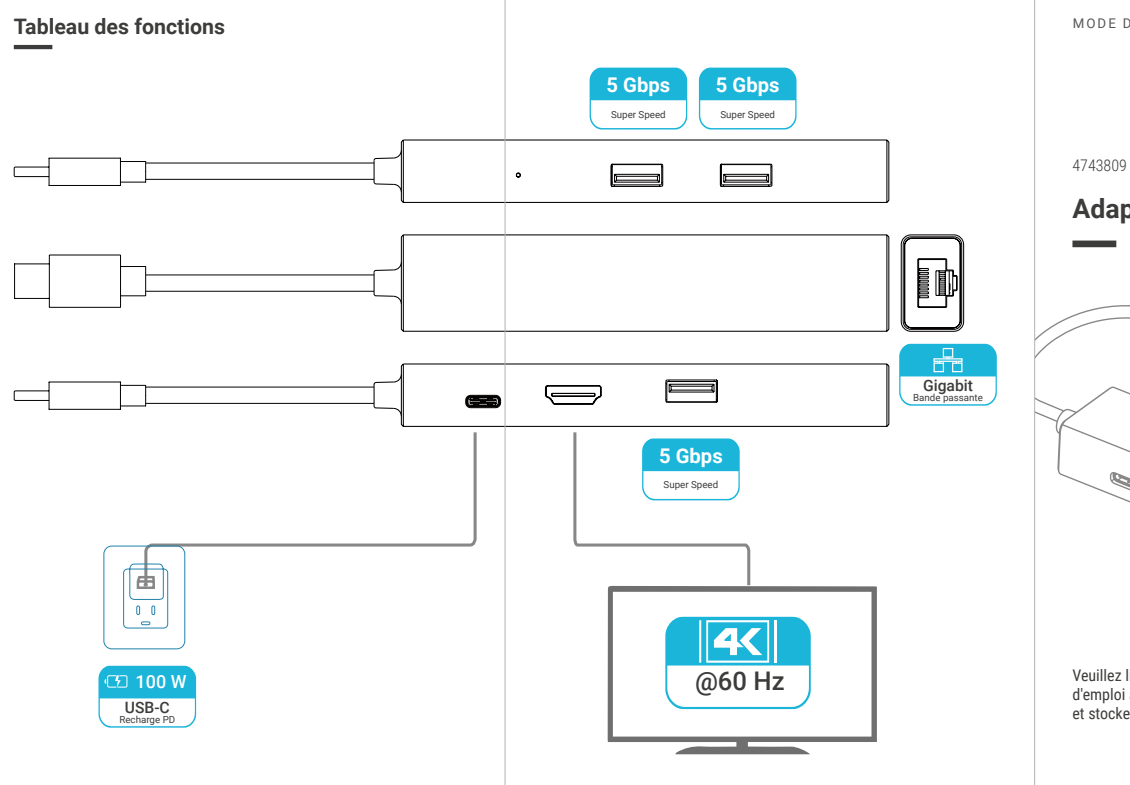

**Adaptateur type C - HDMI/RJ45/USB**

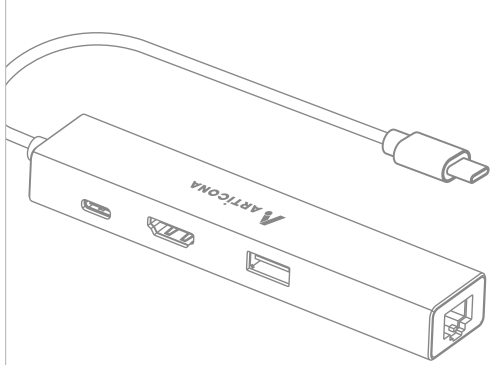

Veuillez lire attentivement le mode d'emploi avant d'utiliser le produit et stockez-le correctement.

A ARTICONA

Entrée : Type-C avec port USB-C 5 V Sortie : Gigabit Ethernet & USB 3.0 Longueur du câble : 15 cm Taille du produit :  $125 \times 25 \times 16$  mm

#### **Extension du port USB-C vers :**

- 1 × HDMI : 4K@60Hz
- 3 × port USB 3.0 transfert de données Super Speed 5 Gbps
- 1 × Gigabit Ethernet, prise en charge du réseau 10/100/1 000 Mbps
- 1 × port USB-C, recharge PD 3.0 max jusqu'à 100 W
- Témoin lumineux LED
- Plug and Play, enfichable à chaud
- Compatible avec tous les principaux systèmes d'exploitation Windows/macOS/Android.

## **Caractéristiques**

- Boîtier en aluminium élégant et de grande qualité
- Prise en charge de la sortie vidéo haute définition 4K@60Hz
- Super Speed USB 3.0 ; transfert de données jusqu'à 5 Gbps
- Prise en charge de la bande passante 1 000 Mbps
- Brancher l'adaptateur secteur d'origine du PC pour fournir suffisamment de courant.
- L'entrée maximale du port PD est de 100 W.
- Rétrocompatible vers USB 2.0/1.1
- Compatible avec la souris, le clavier, l'adaptateur Bluetooth USB, la clé USB, le disque dur et d'autres périphériques USB.

# **Spécifications Réglage du mode d'affichage**

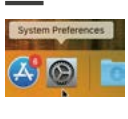

Choisissez Préférences système dans le menu Apple. puis Affichage.

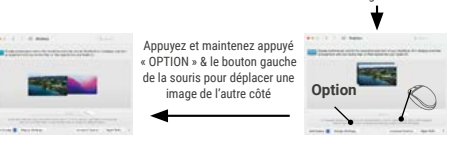

# **Réglage du son**

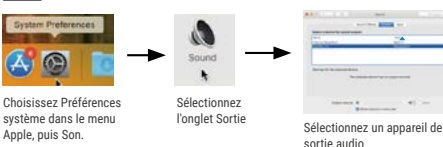

## **Windows**

Touche de raccourci pour le changement d'écran **Windows + P+ P** CHEE WILL BE

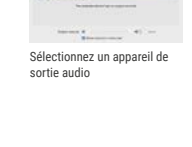

 $\Box$  construction .<br>Maalif ta'u kuloolaan dikalay

maner  $\Box$  responses  $F\overline{AB}$  $\overline{AB}$ 

Sélectionnez l'onglet Arrangement

Displays

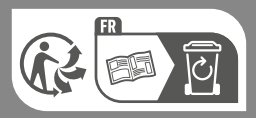

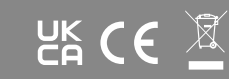

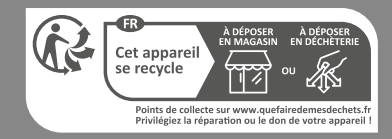

**Bechtle Logistik & Service GmbH** Bechtle Platz 1 74172 Neckarsulm Allemagne